# **مراحل Auto Tuning در مد کنترل برداری :**

- 1) فرمان استارت و استپ بایستی از روی صفحه کلید اینورتر تنظیم شود.(P0.01=0)
- 2) پارامترهای زمان افزایش / کاهش سرعت (P0.09, P0.08) بایستی بسته با نوع موتور متناسبا تنظیم شوند ( -از آنجاییکه موتورهای بزرکتر اینرسی سکون و حرکتی بیشتری دارند ، افزایش یا کاهش سریع فرکانس ممکن است باعث ایجاد خطا در اندازه گیری پارامترهای موتورمخصوصا جریان بی باری در هنگام Auto -Tuning شود ، لذا بایستی زمان افزایش/ کاهش فرکانس طوری تنظیم شود که اینورتر فرصت اندازه گیری پارامترهای موتور را داشته باشد. -
	- 3) در این مرحله بایستی پارامترهای پلاک موتور را وارد کنید(P2.01 ~ P2.05) : -

کیلووات نامی موتور ، فرکانس نامی موتور ، سرعت نامی موتور ، جریان نامی موتور ، ولتاژ نامی موتور 4) Auto Tuning چرخشی (دینامیک) :

**نکته : در حالت Auto Tuning چرخشی موتور باید کاملا از بار جدا شود ، در غیر اینصورت ممکن است پارامترهای موتور به درستی اندازه گیری نشوند .** 

> در این مرحله ، اینورتر پارامترهای زیر را از موتور اندازه گیری می کند**(P2.06 ~ P2.10)** : -

مقاومت استاتور ، مقاومت روتور ، اندوكتانس نشتي موتور، اندوكتانس متقابل موتور ، جريان بي باري در بعضی از کاربردها که نمی توان بار را از موتور جدا کرد ، بایستی از گزینه Auto tuning غیر چرخشی استفاده نمود. در این حالت اینورتر نمی تواند اندوکتانس متقابل موتور و جریان بی باری را اندازه گیری نماید و کاربر بایستی این دو پارامتر را بصورت تجربی وارد نماید. -

**جریان بی باری معمولا 1/3 جریان نامی موتور است و در موتورهای زیر KW 4 معمولا 1/2 جریان نامی موتور است.** 

#### مد کنترل برداری PO.00 = 0) Sensor Less Vector Control :

پس از انجام پروسه Auto Tuning ، بایستی پارامترهای مربوط به کنترل برداری P3 تنظیم شوند. اصول کنترل -برداری بر پایه کنترل PI قرار گرفته است . کنترل برداری شامل دو حلقه کنترل همزمان می باشد که حلقه داخلی کنترل جریان و حلقه خارجی کنترل سرعت می باشد.

پارامترهای PI را می توان در گروه پارامترهای P3 تنظیم نمود که شامل دو گروه می باشد و می توان با استفاده از --فرکانس خروجی هر گروه را متناسبا فعال نمود.

اگر گشتاور خروجی در سرعت پایین کافی نیست ، می توان با افزایش ضریب P یا کاهش ضریب **| گشتاور را افزایش داد**.

**اگر موتور در سرعت پایین لرزش دارد ، با کاهش ضریب P می توان لرزش را بر طرف نمود.** 

**در صورت وقوع آلارم اضافه جریان در هنگام افزایش بار روی موتور در فرکانس های بالا ، با افزایش ضریب B می توان** شرايط را بهبود بخشيد .

اگر نوسانات سرعت روی موتور مشاهده می کنید ، با افزایش ضریب P این نوسانات کاهش می یابد.

### **نکته : از افزایش بیش از حد و بی رویه ضریب P خودداری کنید ، در غیر اینصورت موجب لرزش و عدم کنترل مناسب** موتور بوسیله اینورتر خواهید شد.

تنظیم نسبت سرعت موتور می تواند از طریق پارامترMP3.06) (P3.06) صورت گیرد . اگر سرعت موتور به عدد تنظیم شده نمی رسد ، پارامتر Slip Compensation را افزایش دهید و در صورتیکه سرعت موتور از سرعت تنظیم شده بیشتر می شود ، پارامتر P3.06 را متناسبا کاهش دهید . تنظیم نسبت سرعت موتور همچنین می تواند از طریق پارامتر مقاومت روتور صورت گیرد . اگر سرعت موتور به عدد تنظیم شده نمی رسد ، پارامتر مقاومت روتور را متناسبا افزایش دهید و در صورتیکه سرعت موتور از سرعت تنظیم شده بیشتر می شود ، پارامتر مقاومت روتور را متناسبا کاهش دهید . پارامتر ماکزیمم گشتاور (Torque Limit (Torque Limit در مد کنترل برداری از اهمیت بالایی برخوردار است چرا که نقطه محدودیت جریان را تعیین می کند و تنظیم پیش فرض اینورتر برای این پارامتر 150% جریان نامی است . در صورتیکه جریان خروجی از عدد تنظیم شده در این پارامتر بیشتر شود ( به دلیل افزایش بار روی موتور) ، اینورتر ولتاژ و فرکانس موتور را جهت جلوگیری از آلارم اضافه جریان به طور موقت کاهش می دهدو پس از رفع شرایط اضافه بار،دوباره فرکانس و ولتاژ به عدد تنظیم شده باز میکردد .

بنابر این تنظیم متناسب این پارامتر می تواند باعث افزایش گشتاور خروجی شود ، در غیر اینصورت باعث ایجاد آلارم اضافه بار يا اضافه جريان مي گردد .

عملکرد کنترل برداری وابسته به پارامترهای P2.10 ~ P2.06 اینورتر است و عدم تنظیم صحیح این پارامترها منجر به کندی افزاایش سرعت یا ایجاد گشتاور نا مناسب روی موتور می گردد .

# **برخی اشکالات رایج مبنی بر تنظیم نادرست یارامترهای مذکور و روش رفع آنها به شرح زیر است :** 1) موتور در فرکانس بالا مشکلی ندارد ولی در فرکانس پایین لرزش دارد .

مقدار مقاومت استاتور (P2.06 ) یا مفاومت روتور (P2.07 ) خیلی زیاد است و با کاهش این پارامترها مشکل رفع می گردد . مقدار مقاومت استاتور و روتور بایستی تقریبا یکسان باشد . بنابراین هر دو پارامتر را به تدریج کاهش دهيد و نتيجه را چک کنيد .

2) ۔ موتور در فرکانس بالا مشکلی ندارد ولی در فرکانس پایین گشتاور کافی نیست .

مفدار مقاومت استاتور(P2.06 ) کم است و باید به تدریج آنرا همرا با مقاومت روتور(P2.07 ) افزایش دهید .

#### دلایل نرسیدن سرعت موتور به عدد تنظیم شده :

1) گمقدار مقاومت استاتور (P2.06 ) خیلی کم است و باید آنرا همراه با مقاومت روتور (P2.07 ) تدریجا افزایش داد . بعضا به دلیل کم بودن عدد مقاومت استاتور ممکن است موتور در فرکانسهای پایین اصلا استارت نشود و بالعکس به دلیل زیاد بودن عدد مقاومت استاتور ، سرعت موتور از عدد تنظیم شده افزایش می یابد.

#### فاصله بین اندوکتانس نشتی(P2.08 ) و اندوکتانس متقابل(P2.09 ) خیلی زیاد است .

اگر مقدار فا صله بین دو اندوکتانس زیاد باشد موجب افزایش ولتاژ و متناسبا جریان از ابتدا شده و در نتیجه جریان به جریان نامی رسیده و دیگر افزایش نمی یابد و بالعکس اگر ً مقدار اندوکتانس کم باشد ، ولتاژ و متناسبا جریان خروجی محدود شده و گشتاور خروجی باز هم محدود می شود و در نتیجه موتور در زیر بار به سرعت نامی نمی رسد.

در هنگام تنظیمات در حالیکه فرکانس خروجی موتور روی 50HZ ( فرکانس نامی موتور) است ، ولتاژ خروجی بايد روى 380V ( ولتاژ نامى موتور) باشد .اگر ولتاژ خروجى كمتر بود ، بايد اندوكتانس نشتى موتور (P2.08) را افزایش دهید و اگر ولتاژ بیشتر بود ، باید اندوکتانس نشتی موتور(P2.08) را کاهش دهید . افزایش جریان بی باری موتور(P2.10 ) نیز می تواند باعث افزایش گشتاور خروجی موتور شود .

 $(10.00 = 2)$  مد کنترل گشتاور ( P $(0.00 = 2)$ مد كنترل گشتاور كاملا با مد كنترل سرعت متفاوت است . این روش کنترل برای کاربردهایی از قبیل جمع کن ها، ماشین آلات کشنده سیم و کابل و ماشین آلات نخ ریسی مورد استفاده قرار می گیرد .

در مد کنترل گشتاور، سرعت موتور بوسیله بار تعیین می شود و زمان افزایش و کاهش سرعت دیگر بی معنی است و سرعت دیگر از فرکانس تنظیم شده تبعیت نمی کند .

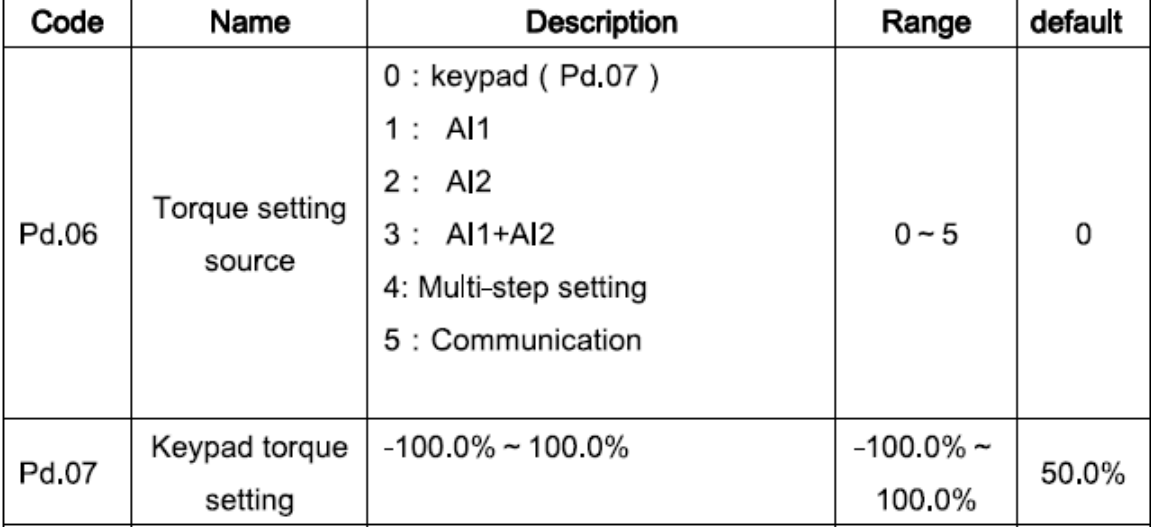

در این مد کنترل ، گشتاور خروجی از عدد تنظیم شده که توسط پارامتر PD.06 تعیین می شود ، تبعیت می کند وماکزیمم حد فرکانس خروجی توسط حد فرکانس که توسط پارامتر PD.08 تعیین می شود ، محدود می شود .

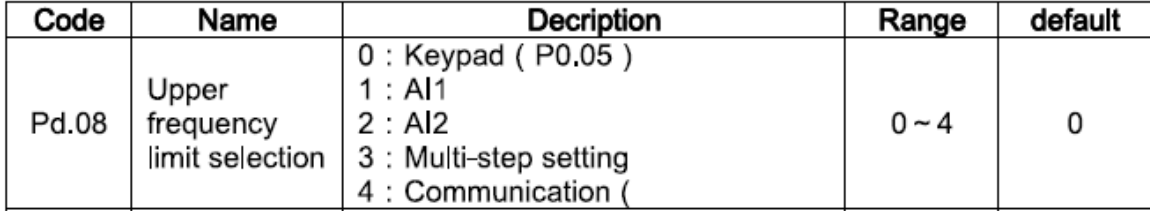

در صورتیکه فرکانس خروجی بیشتر از حد فرکانس تعیین شده بوسیله پارامتر PD.08 گردد ، فرکانس خروجی کاهش یافته و گشتاور خروجی نیز متناسبا کاهش می یابد و در این لحظه دیگر از عدد گشتاور تنظیم شده تبعیت نمي کند.

در صورتیکه عدد تنظیم شده گشتاور منفی شود ، درو موتور عکس میشود . از طریق ترمینالهای ورودی می توان مد کنترل را از گشتاور به سرعت تغییر داد . هنگامیکه گشتاور خروجی از عدد تنظیم شده گشتاور کمتر باشد ، فرکانس خروجی افزایش می یابد تا فرکانس خروجی به حد ماکزیمم تعیین شده بوسیله PD.08 برسد و در همان فرکانس می ماند و بالعکس در صورتیکه گشتاور خروجی از عدد گشتاور تنظیم شده بوسیله PD.06 بیشتر باشد ، فرکانس خروجی شروع به کاهش می کند و پس از رسیدن به زیر فرکانس تعیین شده بوسیله PD.08 ، در فرکانس پایین به کار خود ادامه می دهد . 100% عدد گشتاور تنظیم شده متناسب با حد ماکزیمم گشتاور تعیین شده در پارامتر P3.07 می باشد بنابر این با کاهش پارامتر **P3.07** می توان محدوده تنظیم گشتاور را تعیین نمود.

**نگته : هنگامیکه فرمان استپ به اینورتر اعمال می شود ، مد کنترل از گشتاور به سرعت تغییر می کند و اینورتر در مد** سرعت استب مي شود.